## **Performance Reporting Information System (PRISM)**  Quarterly batch performance report job submission process

The following narrative describes the process used to produce the standard performance reports in their various flavors at the end of each quarter.

This process utilizes the job scheduling feature of the Oracle Enterprise Manager through the Oracle Management Server. There are nine (9) jobs that make up this process; three (3) state-wide jobs, three (3) agency jobs, and three (3) regional jobs. Each set of jobs has a biennium-to-date, quarter-to-date, and a year-to-date job. Currently, the biennium-to-date jobs are not run but they have been set up and are ready should the need arise.

This process is driven by a product produced at the completion of the prepost calculation process. There is a prism.perf rpt control table that contains a set of records that provide start and end period dates that provide the performance reports with default reporting periods. The start and end periods in the records in this table are the result of a set of calculations based on the year/qtr present in the prism. Ime\_latest\_year\_qtr table that is also calculated during the prepost calculation process. The reporting periods are selected for the reports dependent on the report version code supplied to the report via report control files in the batch process.

Each of the nine jobs are listed below with their processing instructions and a description of what they produce.

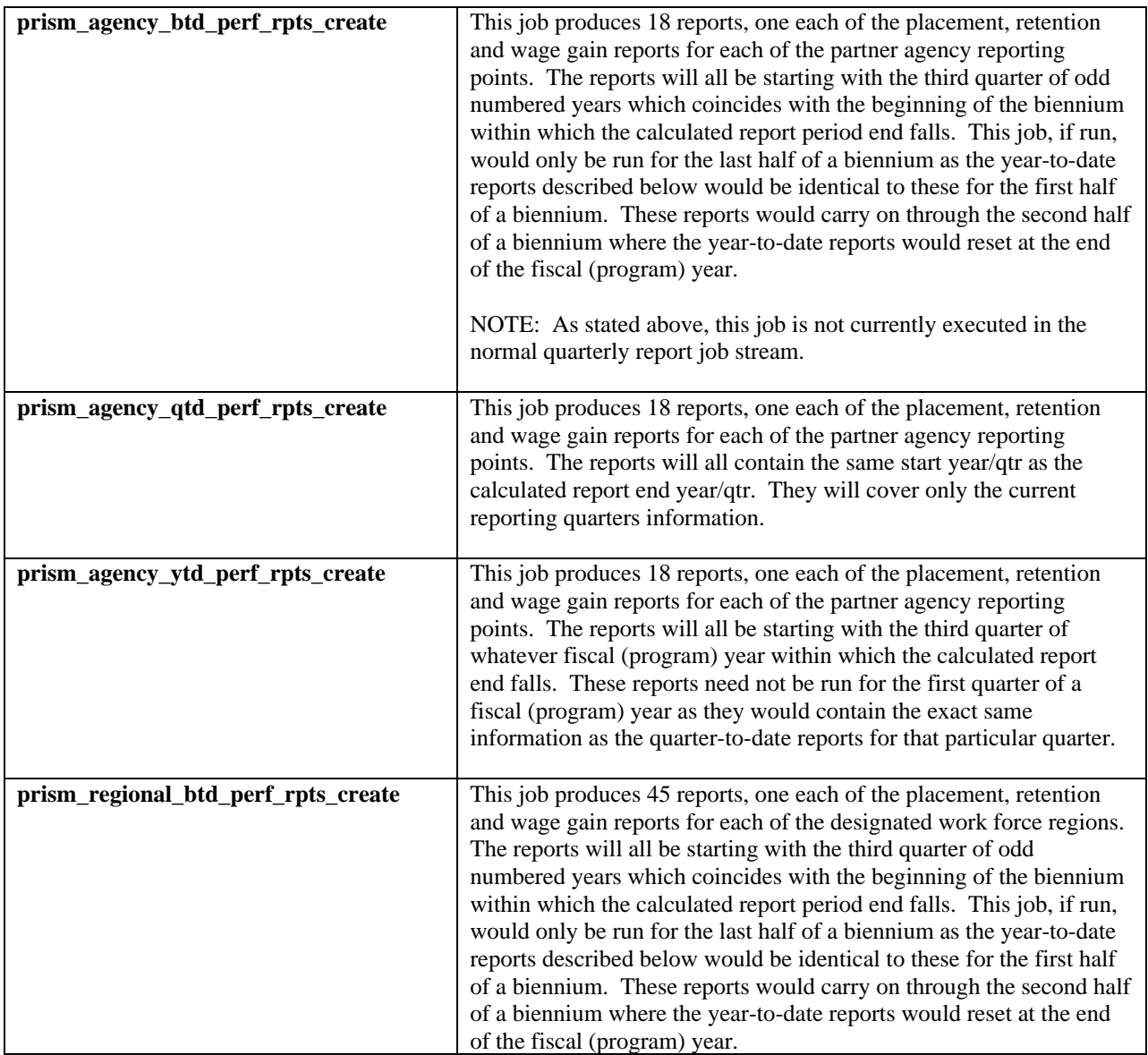

## **Performance Reporting Information System (PRISM)**

Quarterly batch performance report job submission process

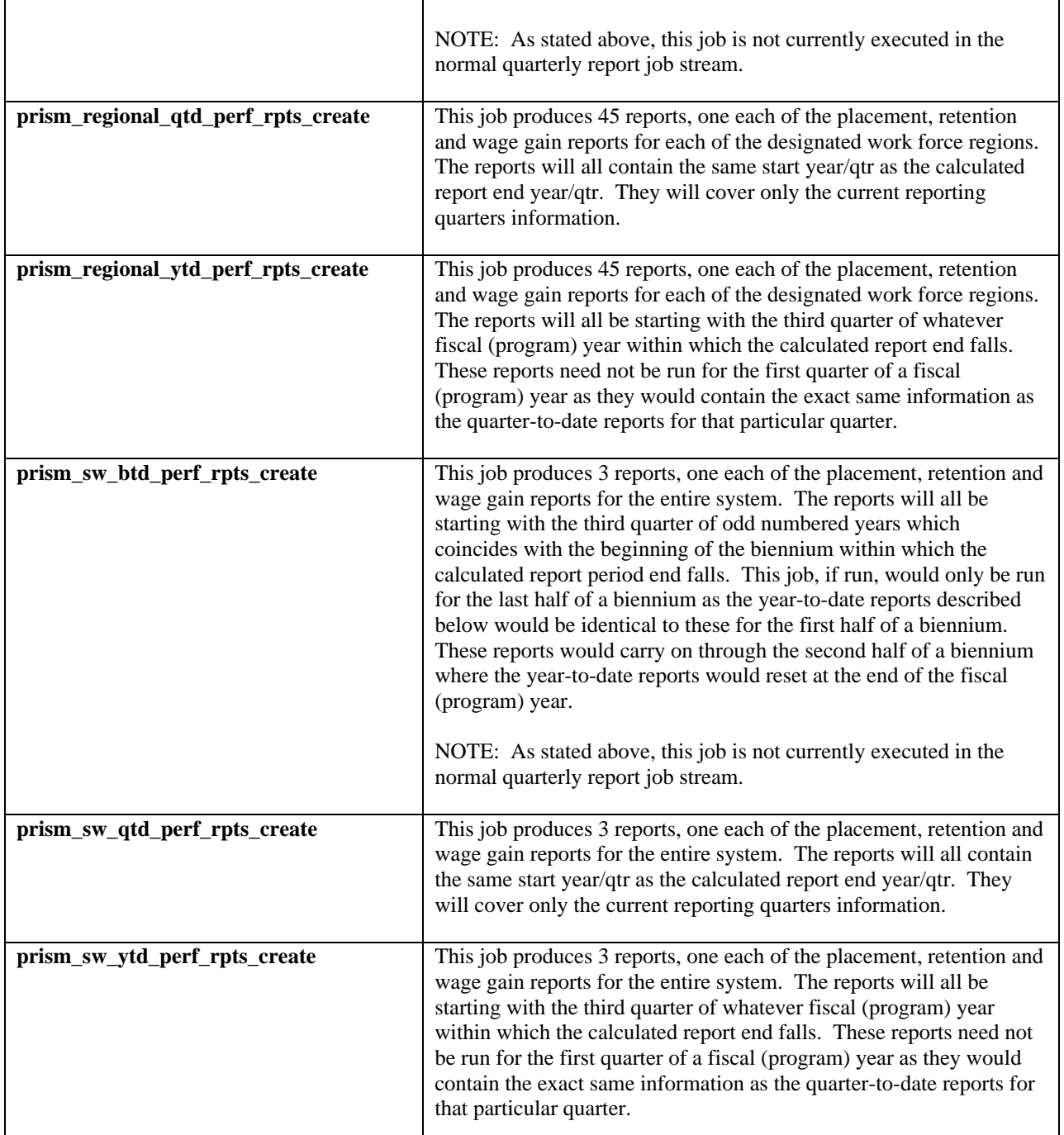

The prism\_sw\_qtr\_perf\_rpts\_create job will be scheduled and run automatically by ITS after the prepost calculation process is completed and verified. These reports will be delivered to Research where they will be evaluated for reasonableness. This is to head off problems that can occur as a result of missing or mis-processed wage data. Once research notifies ITS that the reports look okay then the sw\_ytd, regional\_qtd, regional\_ytd, agency\_qtd and agency\_ytd reports will be run as needed and placed into the appropriate directories for distribution by Research.